## **AutoCAD Crack Download PC/Windows**

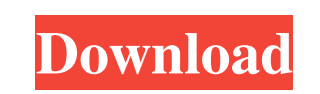

**AutoCAD Crack [32|64bit]**

The current version of AutoCAD Cracked 2022 Latest Version is 2018 (2018.1). The current version of AutoCAD For Windows 10 Crack LT is 2016. AutoCAD Cracked Version is available in several editions, including AutoCAD LT for students and educators, AutoCAD LT for students, AutoCAD LT for Beginners, and AutoCAD LT for the Web App. AutoCAD, LT, and Web App are all available as client programs (exported, networked files), and as a server program (that runs on a computer to which a client program connects and is accessible to that client program). AutoCAD is used as a CAD drafting program for 2D and 3D modeling of architectural and mechanical systems, construction drawing of buildings and other large-scale projects, and circuit-board prototyping. Adobe Photoshop and Adobe Illustrator, are two of the most popular graphics packages in use today. They are available in a variety of editions, including the Creative Cloud set. In general, those editions are for desktop versions; those for mobile devices (phone, tablet, iPod, etc.), are called mobile apps. With their use of vector graphics (paths in a file, rather than pixels), and layers, the tools of Adobe Photoshop and Illustrator are similar to those of AutoCAD. However, they are not sold by Autodesk. Autodesk sells the professional-level Creative Suite programs, which include Photoshop, Illustrator, and AutoCAD. The new version of AutoCAD and Adobe Photoshop, respectively named AutoCAD and Photoshop, came out on January 11, 2017. Procedure Choose a command: Click with the mouse: Select a command by clicking on it. Clicking with the right button of a mouse, you select the next command on the ribbon. Clicking with the left button of a mouse, you select the previous command on the ribbon. Click with the middle button of a mouse: You select the first command on the ribbon and then the second. Click with the Shift button of a mouse: You select the last command on the ribbon and then the second to last. Click the mouse wheel: You can scroll through the ribbon. With the mouse wheel, you scroll through the ribbon. Press the keyboard: Select a command by pressing the F1 key. Press the F1 key, then the key (labeled with the first letter of the command name) for the command you want to use.

blocks, which allow the user to define a virtual environment in which objects can be placed 2D AutoCAD's 2D features include: 2D construction, placement and construction 2D edge features, including 2D line, 2D arc, 2D polyline and 2D spline 2D block drawing, which allows the user to define a virtual environment in which objects can be placed Layouts Layouts allow the user to define the appearance and location of a drawing's objects. Views AutoCAD's views feature allows the user to switch between 3D or 2D perspective as well as modify the viewable area of a drawing. Collaboration AutoCAD allows all AutoCAD users to share

## **AutoCAD Crack With License Code Free Download**

Structural Structural analysis features in AutoCAD include: feature-based design and plotting spanning and a number of complex non-linear analysis procedures such as the ability to make dimensional drawings in 2D and 3D space by a process called rapid construction of detailed views and sectional views based on the ability to derive the geometry of an object from the drawing of its outline Object-based AutoCAD's object-based technology has a variety of uses. In the DWG (drawing) format, objects are defined by tags. While each tag has its own meaning, most are the same as the tags used in other drawing formats (PostScript, PDF). An object's tags are used to define its properties and characteristics. Scenes The design environment features a scene-based methodology, used for creating views, 3D models and other contexts in which objects are placed. 3D AutoCAD's 3D features include: 3D construction, placement and construction 3D boundary and 3D

files and drawings on the Internet. It also allows external users to provide CAD, CAM, and CAE services on a "bring your own computer" basis. File formats AutoCAD uses its own file format, called DWG, as well as the native drawing files of other programs. AutoCAD can import and export PostScript, PDF, DXF, DGN, PDF/X-1a, PDF/X-3, PDF/X-4, PDF/X-5, PDF/X-6, PDF/X a1d647c40b

Open Keygen. Select ".autocad" and press "Generate". Double click on "autocad\_acad\_desktop". Select "Activate". And the keygen have created for you Autocad as a activator program. I hope this method is work for you. A: I guess that you want to execute acad\_acad\_desktop.exe as an Acrobat instead of Acrobat Reader. Firstly, in order to be able to do so, you need an Acrobat Reader Installed. You can get a trial of Acrobat Reader at this location: A direct download for the Trial version would be: You then need to install the Acrobat Reader as follows: Download the Acrobat Reader from the link above When it is done, double click on the Adobe Reader and follow the instructions to install. Restart your PC and wait until Acrobat Reader is launched. The next step is to find where the acad\_acad\_desktop.exe file is located. From the command prompt: cd \ cd [Program Files (x86)]\ cd Acrobat\ This puts the acad\_acad\_desktop.exe file into a folder in the program files directory. Your next step is to change the file name. You will need to type the file name and then hit the tab key to have the autocomplete text box show what will be saved. The original file name is acad\_acad\_desktop.exe and the new file name is acad\_acad\_desktop.exe.acad. Open the new file. This should open the software. If it does not open, please follow the instructions to re-install the Acrobat Reader as described in step 1. Once it is installed, you should have a working copy of the program. The conventional wisdom is that nobody should say anything negative about children on television — most especially about sitcoms. And maybe that's true, but I think it's also true that maybe nobody should say anything negative about children on television, period. How many high-profile, single-particular-episode-cance

**What's New In?**

Drawing Editor: With the newly introduced Drawing Editor in AutoCAD, you can edit existing drawing files while retaining all the functionality of the full-featured drawing application. Add new geometry to your drawings or modify existing geometry with familiar tools like the Box and Line tools. You can even add the capability to submit drawings to the design and manufacturing phases, or the construction phase, so they're ready for the manufacturing and manufacturing phases. (video: 1:44 min.) Importing and Exporting: Import and export from other AutoCAD applications in one easy-to-use dialog. Send drawings to CAD and CAM applications and share them with other applications with the new import/export application. This feature allows you to work with other designers on the same drawings and coordinate changes made to the drawing with all of the team members at once. (video: 1:04 min.) Drafting: Convert internal reference planes to measure, extend, or edit accurately. You no longer need to mark up existing drawings for design and manufacturing, and you can merge, split, move, and replace layers when exporting to PDF or other formats. Use the Insert Drawings toolbar, find objects, or use the software's advanced pick tool to insert objects directly into your drawings. (video: 2:01 min.) Analyze geometry with the new shape finder feature. Find the area and perimeter of a drawing or group of drawings. This tool enables you to find areas with empty space or objects that overlap other objects on the same layer. Use the new shape finder tool to quickly pick an object and bring up its properties in the Measurements toolbox. (video: 1:45 min.) Custom command enhancements: Rapidly add geometry to a drawing from a spreadsheet, email, or import from a file. Easily add shape sets, connectors, and control points to a drawing. With new design and construction command enhancements, quickly create snap, crossing, and spline objects. AutoCAD 2023 is the first release that includes these commands. New snapping options: Select from a variety of special snapping options that allow you to define which edges are snapped and which are not. Use options to enable snap between existing drawing objects, lines, or dimensions. No matter which option you select, the drawing is still updated with all changes. (video: 1:35 min.) View 3

Runtime: 3.6 to 5.5 GB OS: Windows Vista, 7, 8, 8.1, or 10 Source & Download: You can download the entire collection as a single.rar file (442.8 MB), or the individual.zip files below: Breakdown of the archive: User Manual: Annotated Screenshots: Music Album: Selected Music: -Breakdown -Map Display /

Related links: